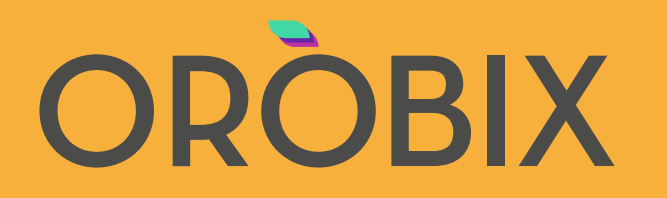

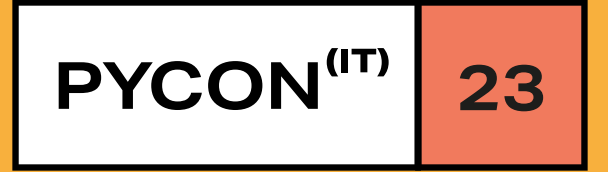

# Controlling the Chaos: Reproducible Deep Learning Experiments Using Lightning and Hydra

Refik Can MALLI

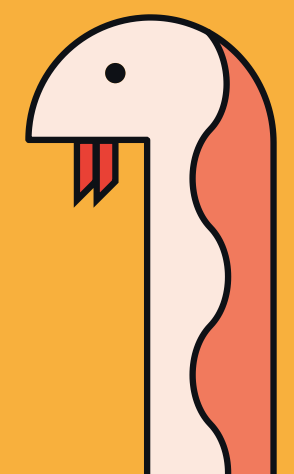

# **Orobix**

- **We are 45 People**
	- 10 working in software development
	- 17 working in data science
- **Young team with average of 33 years old**
- **We are located at:**
	- Bergamo
	- Brescia

#### • **We are applying AI to**

- Manufacturing
- Healthcare
- Games (Reinforcement Learning)

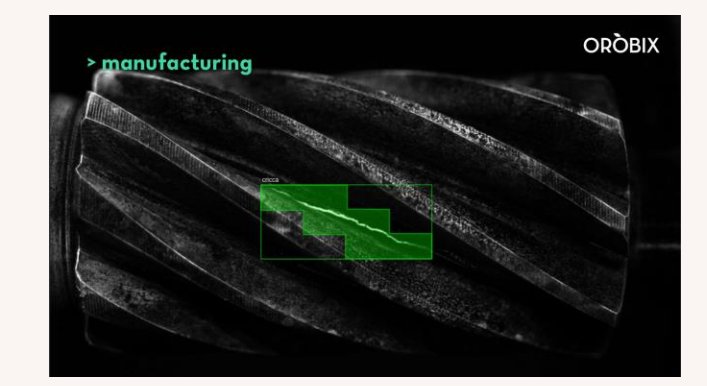

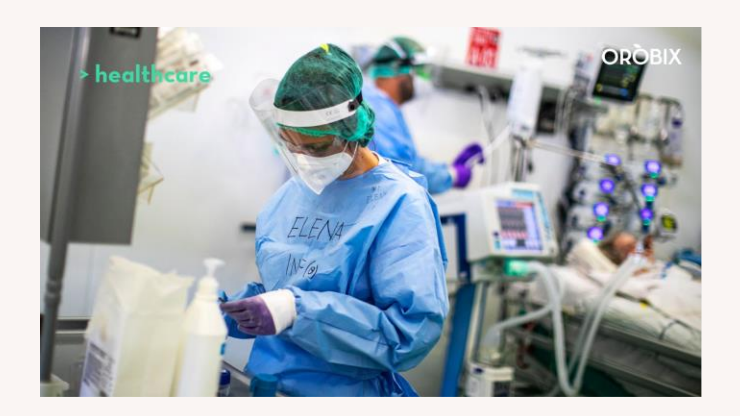

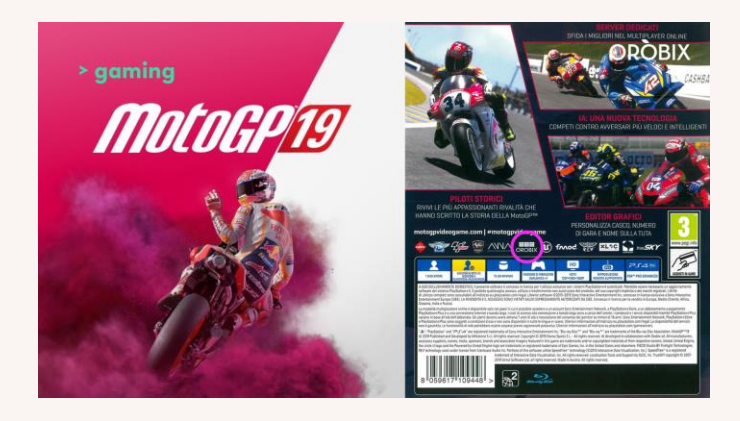

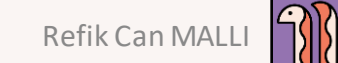

# **The Happy Data Scientist's Checklist**

- **Python Ecosystem Integrated Tools**
- **High-Level API for computations**
- **Hardware Acceleration**
- **Production Models**
- **Data Handling**
- **Distributed Training**
- **Logging, Tracking, Checkpointing**
- **Visualization, Performance Metrics**
- **Configuring Hyperparameters**

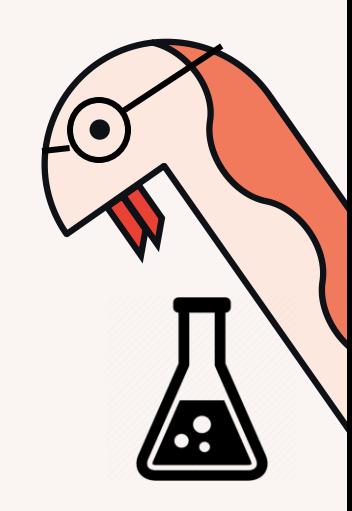

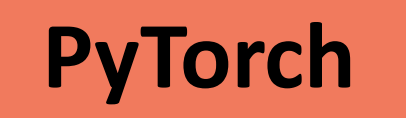

- **Ease of use:** It offers a user-friendly interface and a simple and intuitive API
- **Dynamic computational graph:** It allows for flexible and efficient model building and automatic gradient computation.
- **Research focus:** It was developed by researchers for researchers and is widely used in the academic community.
- **Flexible deployment options:** TorchScript, ONNX, TorchServe, C++ Frontend

#### **PyTorch**

```
Data Loading
    import torch
 \mathbf{1}import torchvision
    import torchvision.transforms as transforms
 \mathcal{R}4
    transform = transforms.Compose([transforms.ToTensor(), transforms.Normalize((0.5, 0.5, 0.5), (0.5, 0.5, 0.5))])
 5
 6
    batch size = 48
    trainset = torchvision.datasets.CIFAR10(root="./data", train=True, download=True, transform=transform)
 \overline{9}10
    trainloader = torch.utils.data.DataLoader(trainset, batch size=batch size, shuffle=True, num workers=2)
11
    testset = torchvision.datasets.CIFAR10(root="./data", train=False, download=True, transform=transform)
12testloader = torch.utils.data.DataLoader(testset, batch size=batch size, shuffle=False, num workers=2)
1314
    classes = ("plane", "car", "bird", "cat", "deer", "dog", "frog", "horse", "ship", "truck")
15
16
```
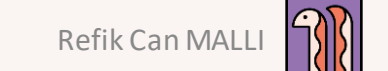

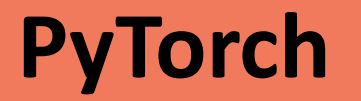

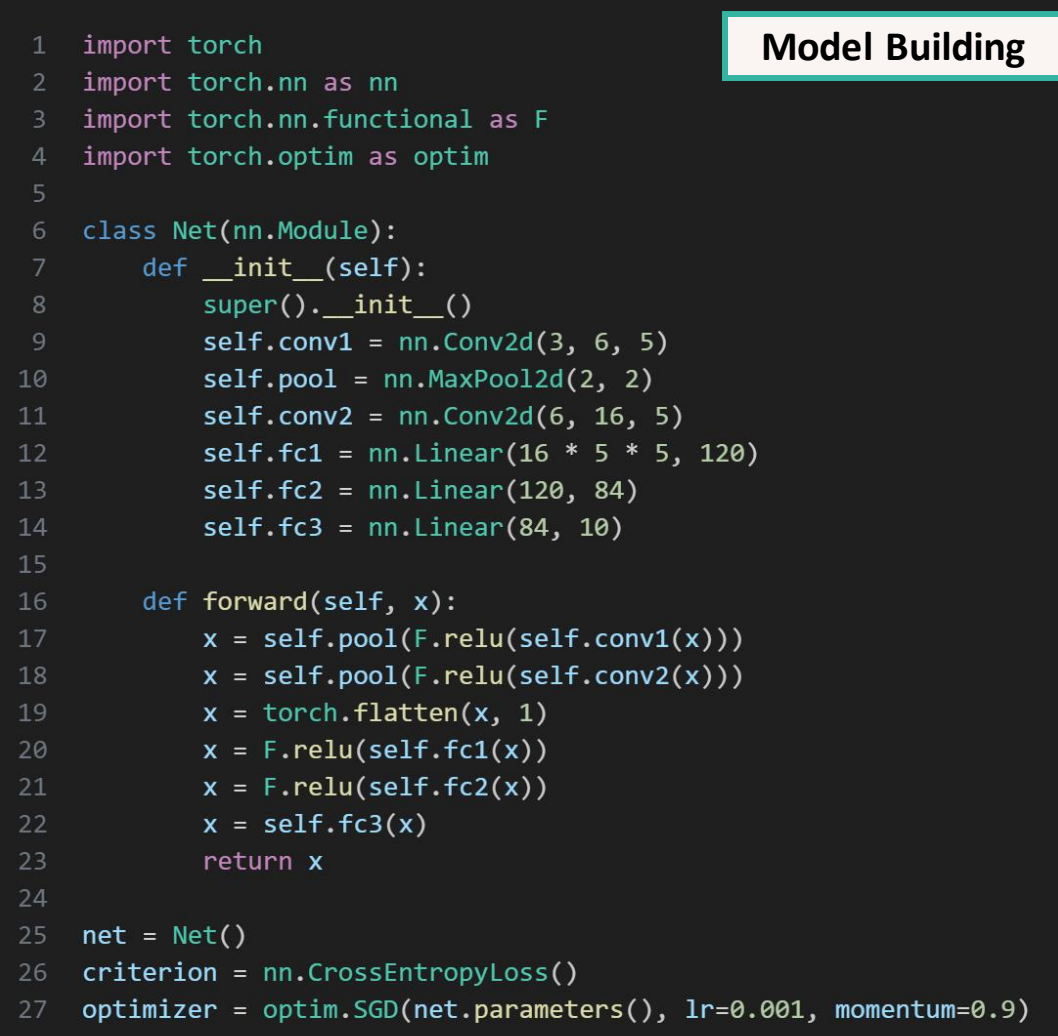

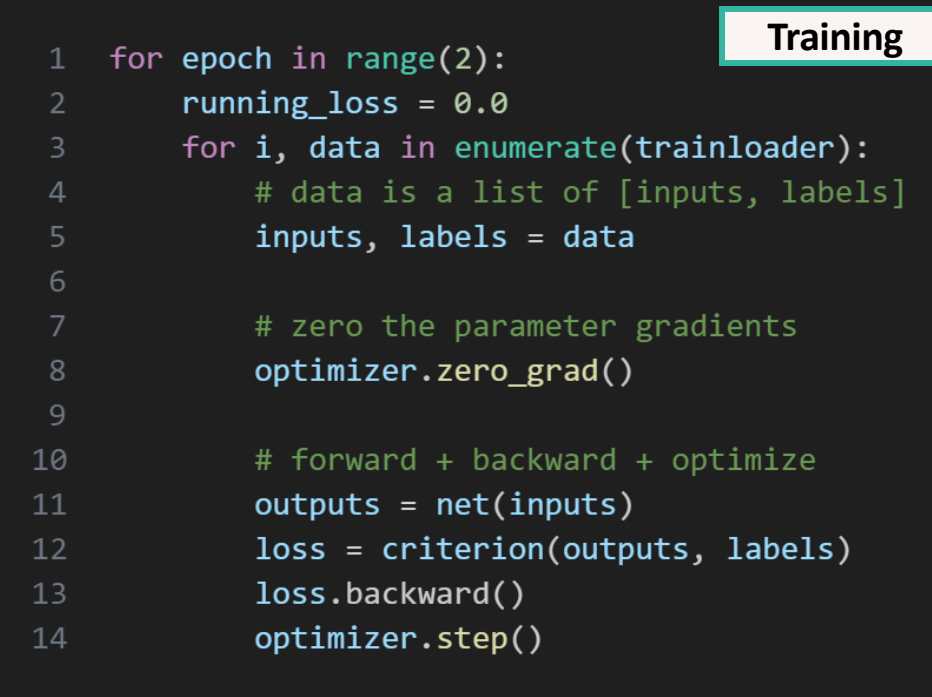

#### **Saving** 1  $PATH = './cifar_net.path'$ torch.save(net.state\_dict(), PATH) torch.onnx.export(net, inputs, "cifar\_net.onnx")

# **PyTorch Lightning**

- **Extends PyTorch:** Built top of PyTorch.
- **Less Boilerplate Code:** Handles most of the engineering part.
- **Hardware Acceleration:** GPUs/TPUs/HPUs without code changes.
- **Easy Distributed Training:** Mostly single line setup for different distributed backends.
- **Ready-to-use Toolbox:** Callbacks, Loggers, Profilers and more...

# **PyTorch Lightning – Data Modules**

```
import torch
   from torchvision import datasets, transforms
    from pytorch_lightning import LightningDataModule
    class CIFAR10DataModule(LightningDataModule):
        def __init_(self, batch_size=4):
            super().init ()
            self.batch size = batch size
           self.transform = transforms.Compose([
                transforms.ToTensor(),
10
11
                transforms.Normalize((0.5, 0.5, 0.5), (0.5, 0.5, 0.5))
12<sup>2</sup>\left| \right)1314
        def prepare data(self):
15
            datasets.CIFAR10(root='./data', train=True, download=True)
                                                                                                                                 Runs on main process
16
            datasets.CIFAR10(root='./data', train=False, download=True)
17
        def setup(self, stage=None):
18
19
            self.trainset = datasets.CIFAR10(root='./data', train=True, transform=self.transform)
                                                                                                                                 Runs on every process
20
            self.testset = datasets.CIFAR10(root='./data', train=False, transform=self.transform)
2122def train dataloader(self):
                                                                                                                                    Used for training
23return torch.utils.data.DataLoader(self.trainset, batch size=self.batch size, shuffle=True, num workers=2)
2425
        def val dataloader(self):
                                                                                                                                   Used for validation
26
            return torch.utils.data.DataLoader(self.testset, batch size=self.batch size, shuffle=False, num workers=2)
```
# **PyTorch Lightning - Training**

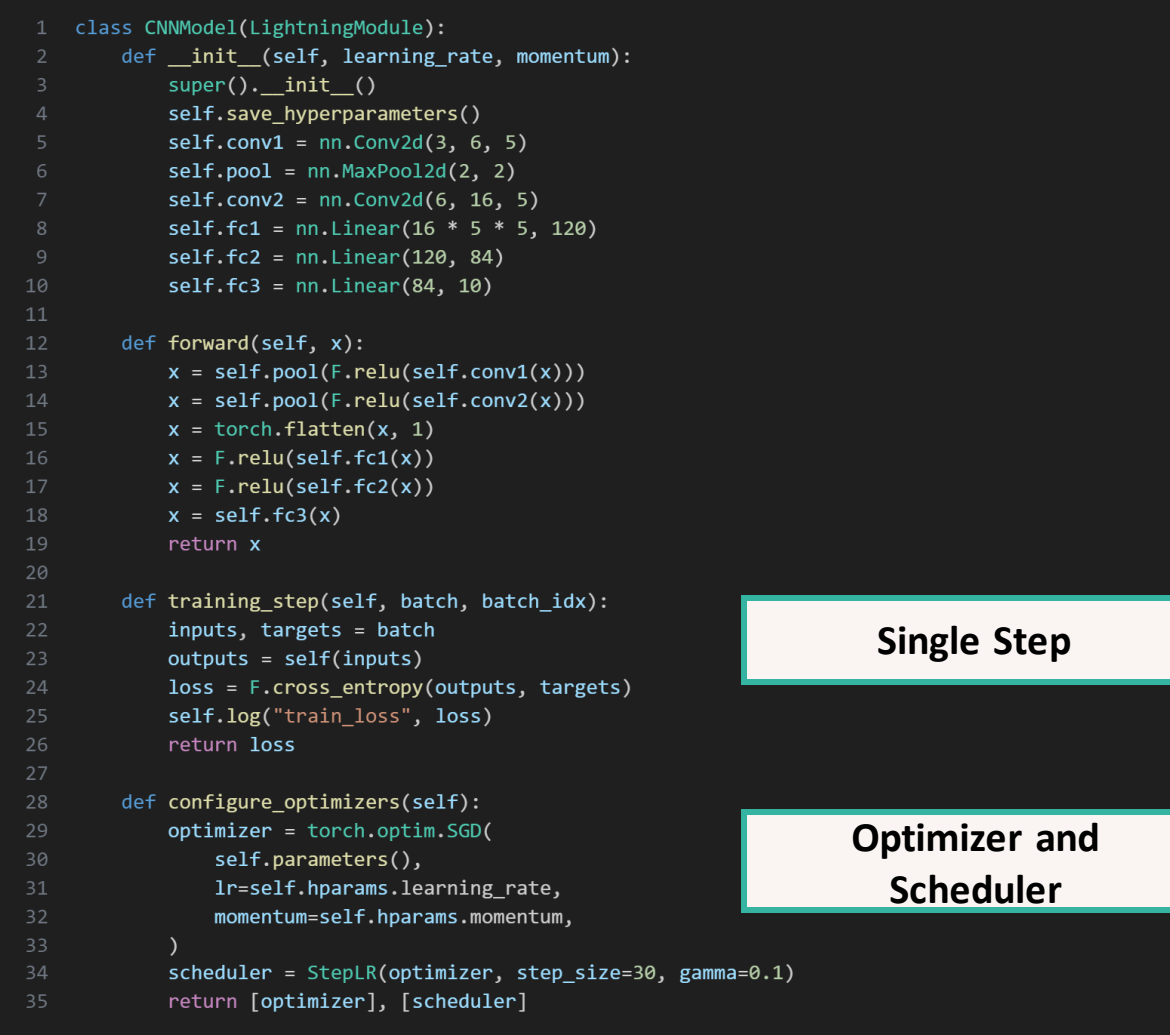

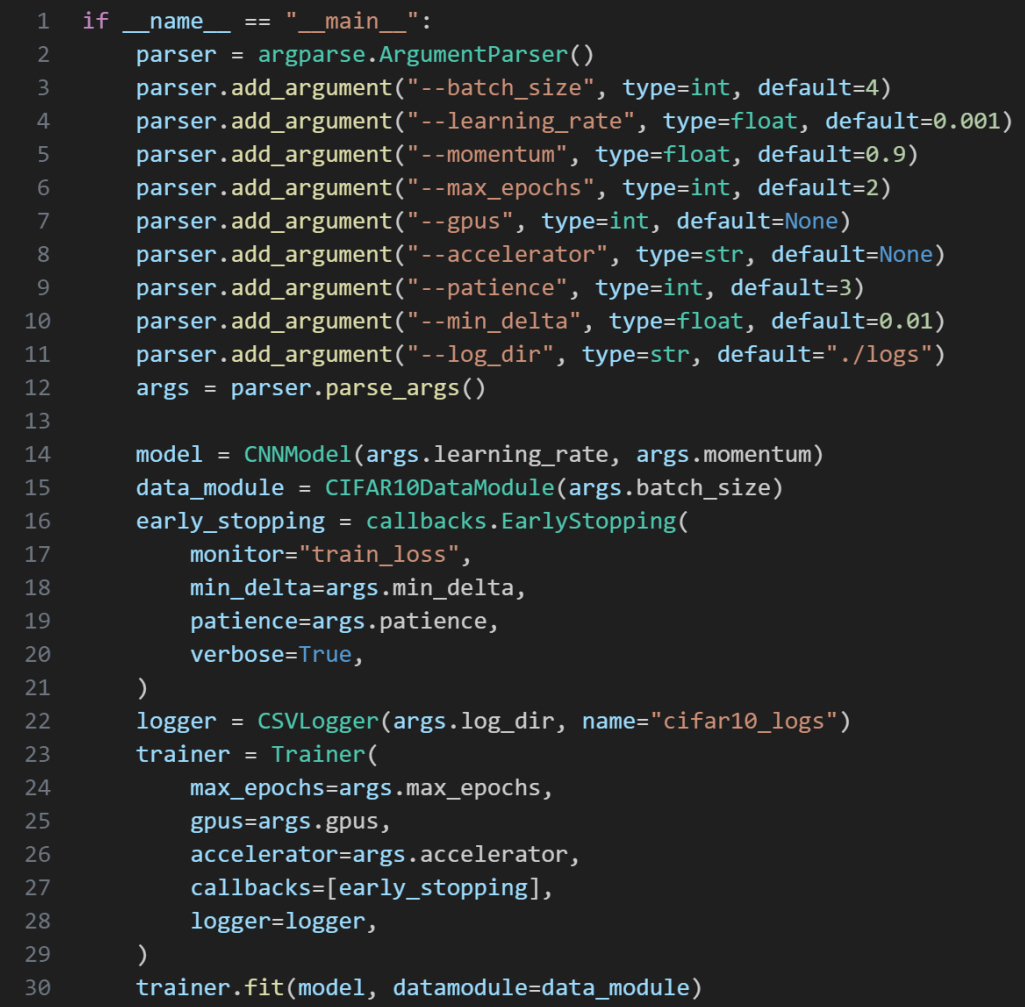

# **Where the Chaos begins**

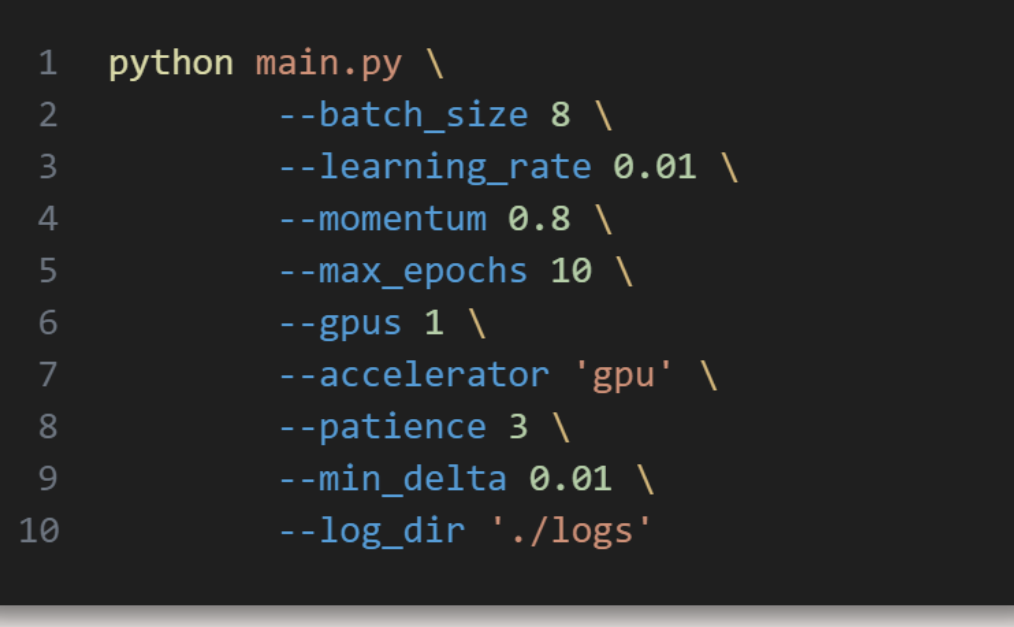

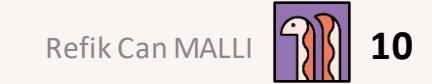

#### **Where the Chaos begins**

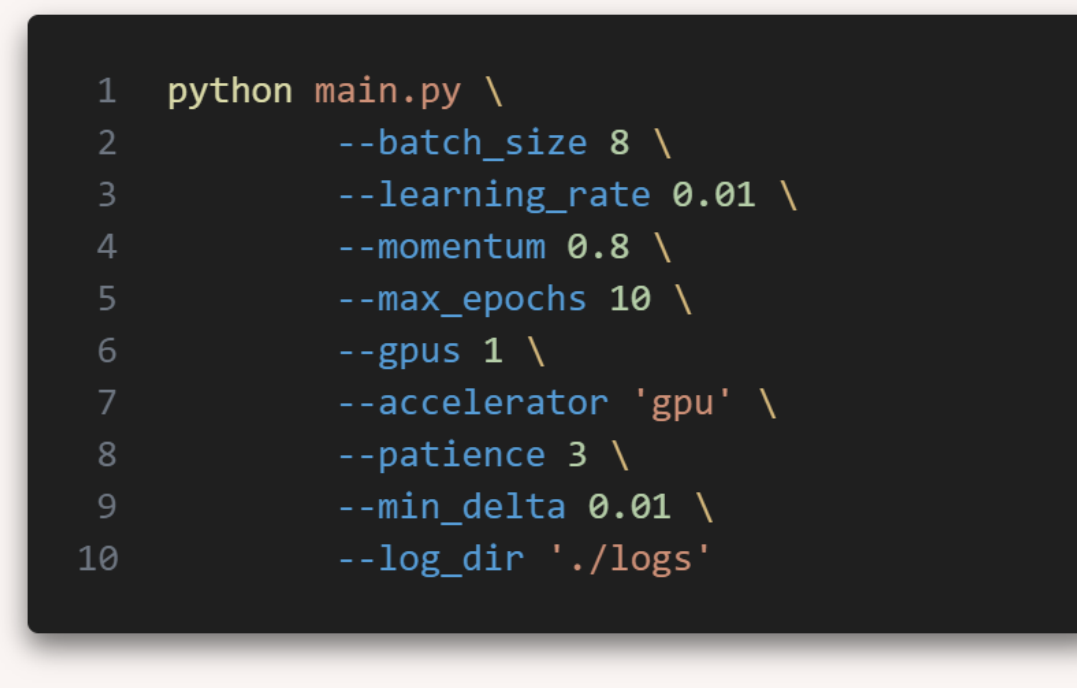

#### **What if we want to:**

- Add another model?
- Check if augmentation helps?
- Try different hyperparameters?
- Integrate different optimizer?
- Try with different dataset?
- Run many different configurations?

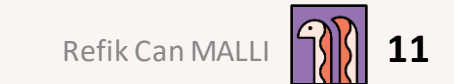

## **Where the Chaos begins**

```
parser = argparse.ArgumentParser(description='PyTorch ImageNet Training')
   parser.add argument('data', metavar='DIR', nargs='?', default='imagenet',
                       help='path to dataset (default: imagenet)')
   parser.add_argument('-a', '--arch', metavar='ARCH', default='resnet18',
                      choices=model names.
                       help='model architecture: ' +
                             \vert '.ioin(model names) +
                           ' (default: resnet18)')
   parser.add_argument('-j', '--workers', default=4, type=int, metavar='N',
                      help='number of data loading workers (default: 4)')
   parser.add_argument('--epochs', default=90, type=int, metavar='N',
                      help='number of total epochs to run')
   parser.add_argument('--start-epoch', default=0, type=int, metavar='N',
                      help='manual epoch number (useful on restarts)')
   parser.add_argument('-b', '--batch-size', default=256, type=int,
                      metavar='N'.
                       help='mini-batch size (default: 256), this is the total
                            'batch size of all GPUs on the current node when
                            'using Data Parallel or Distributed Data Parallel')
   parser.add argument('--1r', '--learning-rate', default=0.1, type=float,
                      metavar='LR', help='initial learning rate', dest='lr')
22 parser.add_argument('--momentum', default=0.9, type=float, metavar='M',
                      help='momentum')
   parser.add_argument('--wd', '--weight-decay', default=1e-4, type=float,
                      metavar='W', help='weight decay (default: 1e-4)',
                      dest='weight decay')
   parser.add argument('-p', '--print-freq', default=10, type=int,
                       metavar='N', help='print frequency (default: 10)')
   parser.add_argument('--resume', default='', type=str, metavar='PATH',
                       help='path to latest checkpoint (default: none)')
   parser.add_argument('-e', '--evaluate', dest='evaluate', action='store_true',
                      help='evaluate model on validation set')
   parser.add_argument('--pretrained', dest='pretrained', action='store_true',
                      help='use pre-trained model')
help='number of nodes for distributed training')
   parser.add_argument('--rank', default=-1, type=int,
                      help='node rank for distributed training')
   parser.add_argument('--dist-url', default='tcp://224.66.41.62:23456', type=str,
                      help='url used to set up distributed training')
41 parser.add argument('--dist-backend', default='nccl', type=str,
                      help='distributed backend')
   parser.add argument('--seed', default=None, type=int,
                      help='seed for initializing training. ')
   parser.add_argument('--gpu', default=None, type=int,
                      help='GPU id to use.')
   parser.add_argument('--multiprocessing-distributed', action='store_true',
                      help='Use multi-processing distributed training to launch
                             'N processes per node, which has N GPUs. This is the '
                             'fastest way to use PyTorch for either single node or
                             'multi node data parallel training')
   parser.add_argument('--dummy', action='store_true', help="use fake data to benchmark")
```
- When the project becomes complex, argument list gets out of control.
- Classes should be instantiated based on arguments. (string -> class)
- Some arguments might be set up in a group.
- **Dataclasses** can help but do not solve all problems.

**Source:** https://github.com/pytorch/examples/blob/main/imag enet/main.py

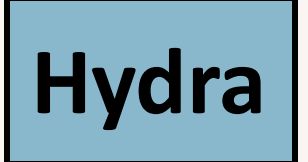

- **Configuration composition:** Structure your configurations into hierarchical YAML files. Mix and match configuration files.
- **Defaults and overrides:** easy management of default values and allows for overriding them from the command line.
- **Dynamic configurations:** Setting variables from environment variables, other configuration files or sub-folders.
- **Plugin system:** Launchers (Joblib, Submitit, Sequential), Sweepers (Optuna, Nevergrad)

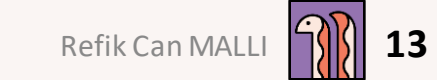

# **Hydra**

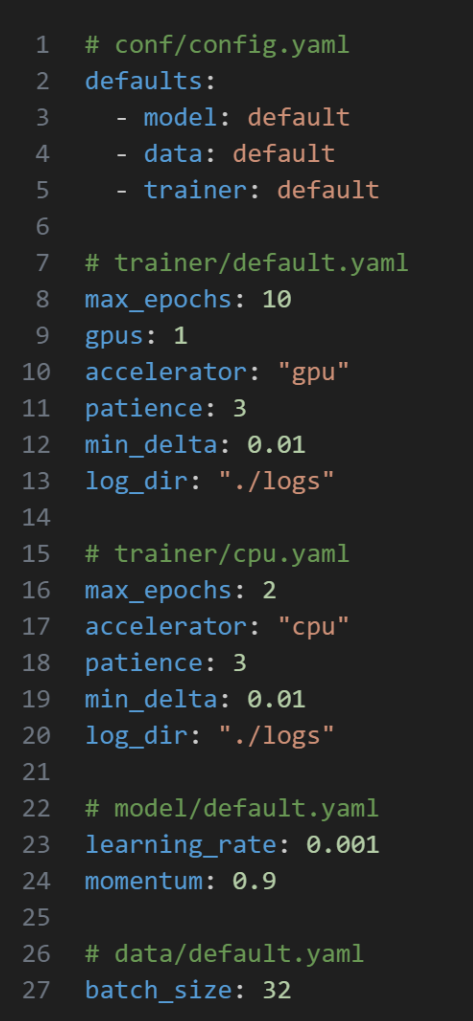

```
@hydra.main(config_path="conf", config_name="config")
    def cli_main(cfg: DictConfig) -> None:
        model = CNNModel(cfg.model.learning rate, cfg.model.momentum)
        data module = CIFAR10DataModule(cfg.data.batch size)
        early_stopping = callbacks.EarlyStopping(
            monitor='train_loss',
 6
            min_delta=cfg.trainer.min_delta,
            patience=cfg.trainer.patience,
            verbose=True
10
11
        logger = CSVLogger(cfg.trainer.log dir, name="cifar10 logs")
        trainer = Trainer(max_epochs=cfg.trainer.max_epochs,
1213
                          gpus=cfg.trainer.gpus,
                          accelerator=cfg.trainer.accelerator,
14
                          callbacks=[early_stopping],
15
16
                          logger=logger)
        trainer.fit(model, datamodule=data_module)
17
18
    if _name_ = = 'main_':19
        cli\_main()20
```
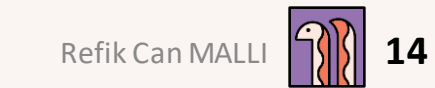

# **Hydra**

1 # conf/config.yaml 2 defaults: - model: default - data: default - trainer: default 7 # trainer/default.yaml 8 max\_epochs: 10  $9$  gpus: 1 10 accelerator: "gpu" 11 patience: 3 12 min\_delta: 0.01 13 log\_dir: "./logs" 14 15 # trainer/cpu.yaml 16 max\_epochs: 2 17 accelerator: "cpu" 18 patience: 3 19 min\_delta: 0.01 20 log\_dir: "./logs" 21 22 # model/default.yaml 23 learning\_rate: 0.001 24 momentum: 0.9 25 26 # data/default.yaml 27 batch\_size: 32

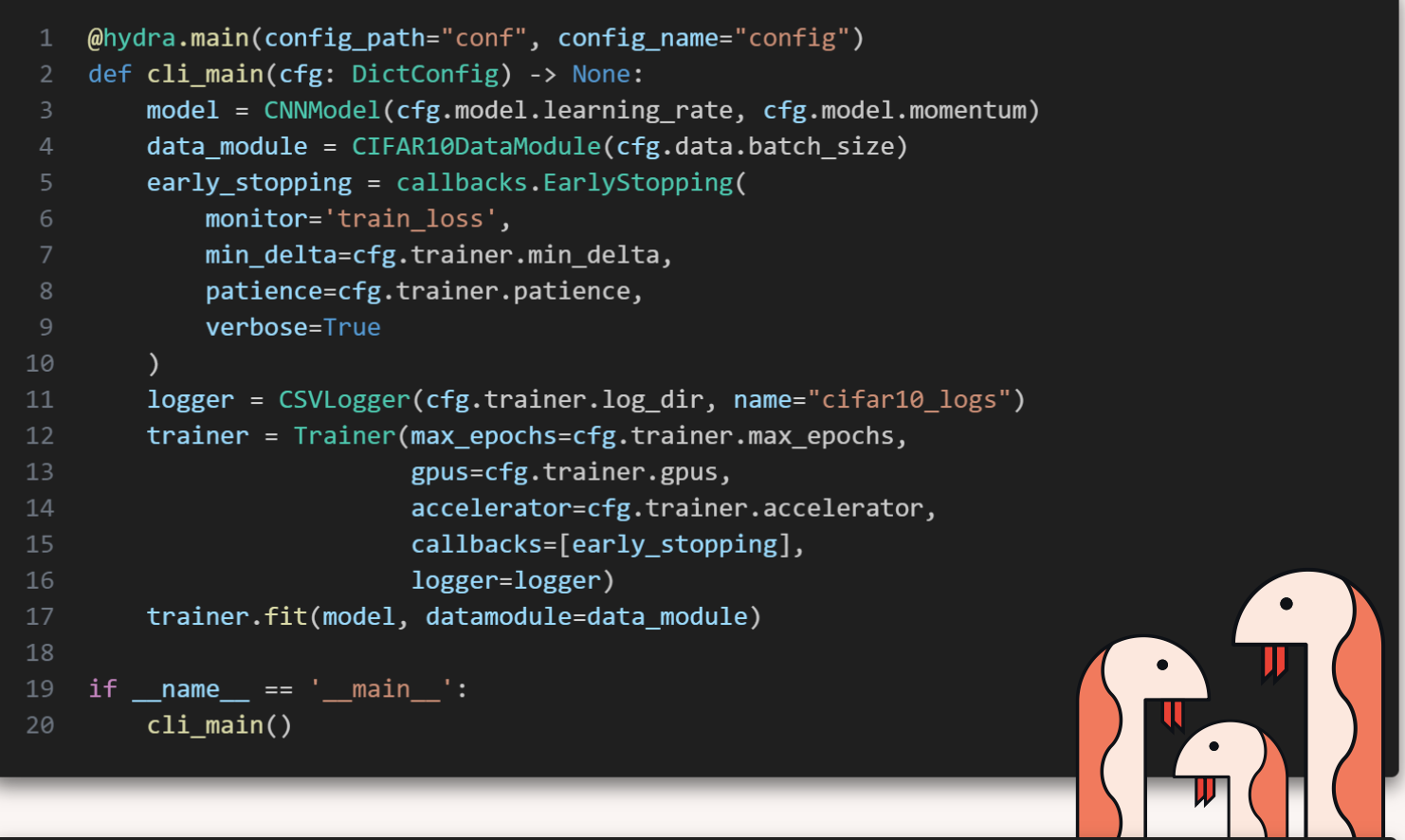

- python main.py trainer.max\_epochs=5
- python main.py trainer=default, cpu model.learning\_rate=0.01,0.1,0.001 --multirun

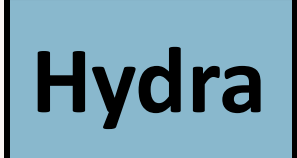

#### **Instantiate the class**

- 1 # optimizer/adam.yaml
- target : torch.optim.Adam
- $lr: 0.001$
- betas: [0.9, 0.999]
- eps: 1e-08
- weight\_decay: 0
- $param$  list = model.parameters()
- optimizer = hydra.utils.instantiate(config.optimizer, param\_list)  $\mathbf{2}$

#### **Resolve configuration**

- def as tuple(\*args: Any) -> Tuple[Any, ...]:
- """Resolves a list of arguments to a tuple."""
- return tuple(args)
- OmegaConf.register new resolver("as tuple", as tuple)  $\overline{4}$

#### **Access Environment Variables**

- tracking\_uri: \${oc.env:MLFLOW\_TRACKING\_URI}
- data\_path: \${oc.env:HOME}/.quadra/datasets/MNIST

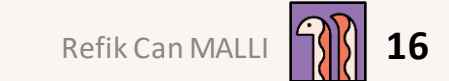

### **Checklist Revisited ...**

- **Python Ecosystem Integrated Tools**
- **High-Level API for computations**
- **Hardware Acceleration**
- **Production Models**
- **Data Handling**
- **Distributed Training**
- **Losses, Performance Metrics**
- **Logging, Tracking, Checkpointing**
- **Configuring Hyperparameters**

## **Checklist Revisited ...**

- **Python Ecosystem Integrated Tools**
- **High-Level API for computations**
- **Hardware Acceleration**
- **Production Models**
- **Data Handling**
- **Distributed Training**
- **Losses, Performance Metrics**
- **Logging, Tracking, Checkpointing**
- **Configuring Hyperparameters**
- **Using other model repositories**
- **Implementing different Tasks**
- **Reusing submodules**
- **Reproducibility**
- **Visualizing Model Predictions**
- **Sharing Experiment Configurations**

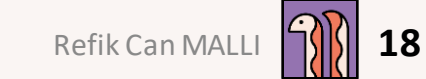

## **Checklist Revisited ...**

- **Python Ecosystem Integrated Tools**
- **High-Level API for computations**
- **Hardware Acceleration**
- **Production Models**
- **Data Handling**
- **Distributed Training**
- **Losses, Performance Metrics**
- **Logging, Tracking, Checkpointing**
- **Configuring Hyperparameters**
- **Using other model repositories**
- **Implementing different Tasks**
- **Reusing submodules**
- **Reproducibility**
- **Visualizing Model Predictions**
- **Sharing Experiment Configurations**

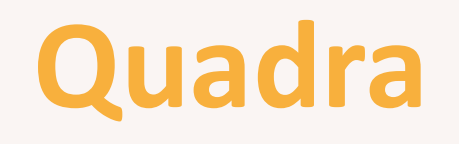

# **Configuration Folders**

- configs/ 1
- backbone 2
- callbacks 3
- 4 core
- datamodule 5
- experiment 6
- hydra
- logger 8
- **loss** 9
- 10  $model$
- optimizer 11
- 12 scheduler
- $13$ task
- 14 trainer

#### 15 transforms

- **Divided into categories**
- **Contains part of the configuration**
- **Each folder can have default configuration**
- **Default configs can be extended by adding new YAML files**

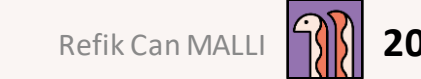

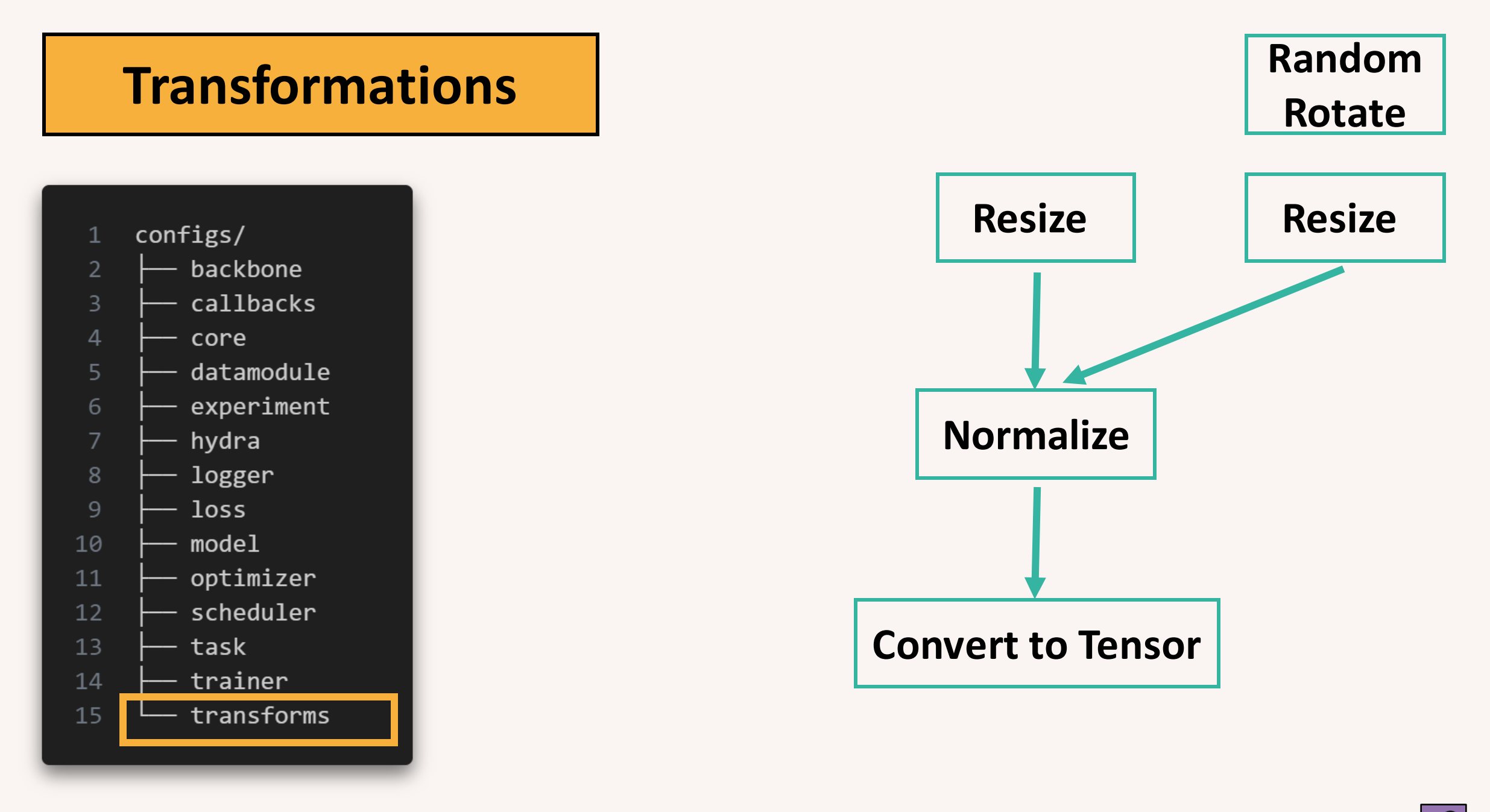

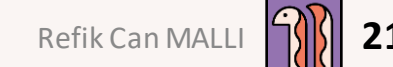

#### **Transformations**

- configs/
- backbone  $\overline{2}$
- callbacks  $\mathsf{3}$
- $\overline{4}$ core
- 5 datamodule
- experiment 6
- hydra
- logger 8
- $9$ loss
- 10  $model$
- $11\,$ optimizer
- 12 scheduler
- 13 task
- trainer 14
- 15 transforms

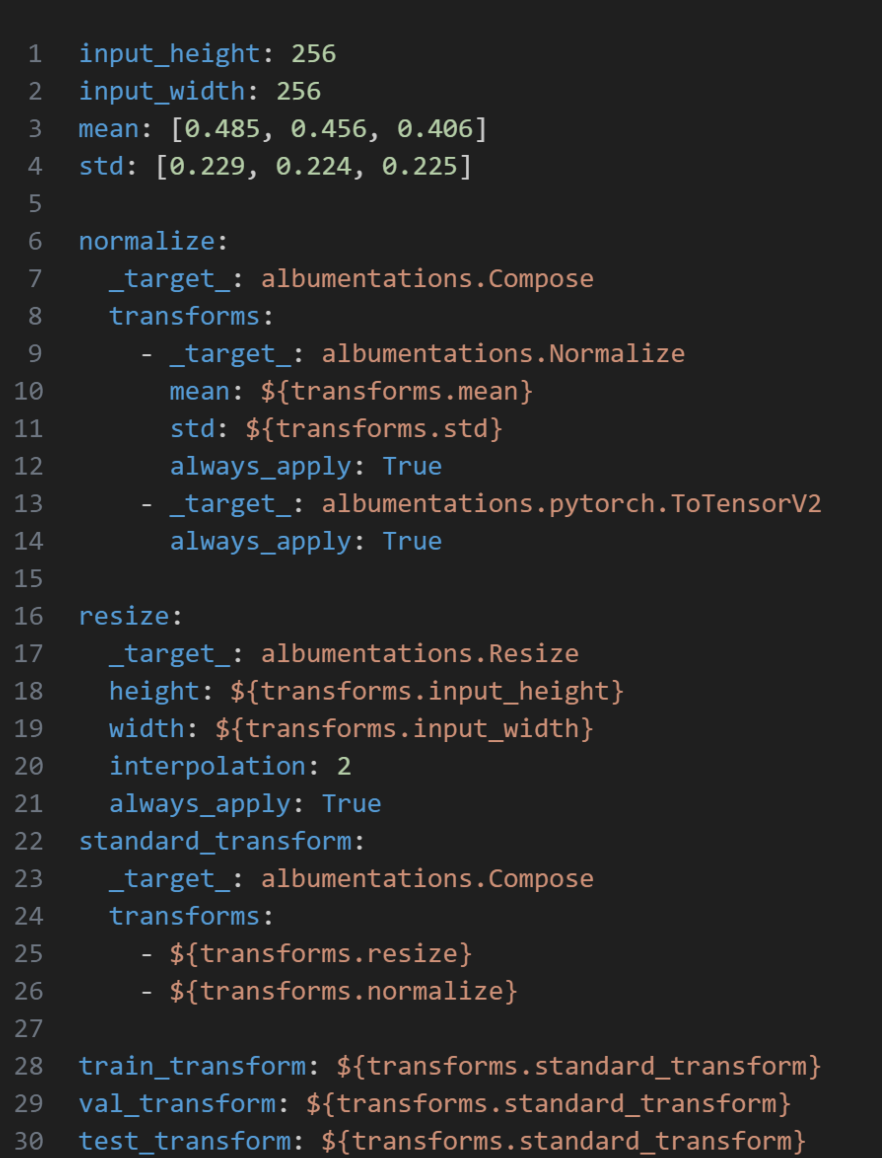

#### **Datamodules**

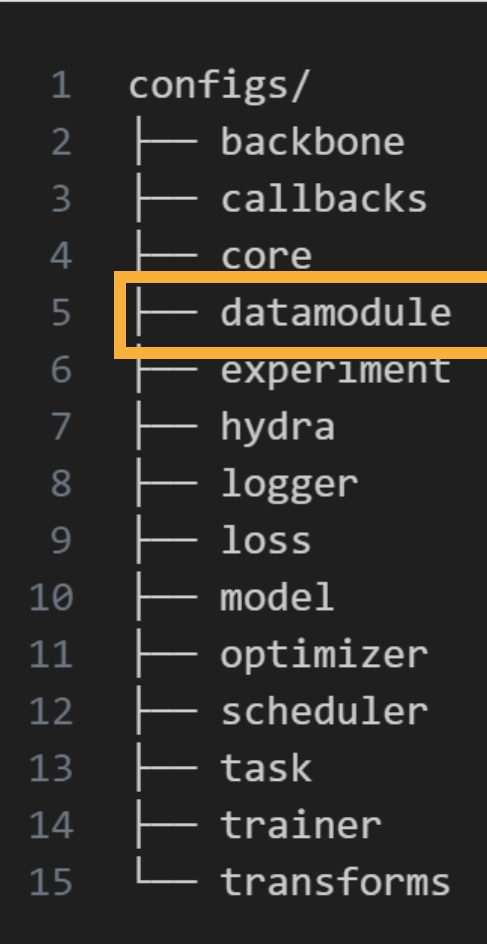

- target : quadra.datamodules.classification.ClassificationDataModule
- data path: ???  $\overline{2}$
- exclude\_filter: ["unwanted\_class"] 3
- seed: \${core.seed} 4
- num workers: 8 5.
- batch size: 16 6
- val size: 0.2 7
- train\_transform: \${transforms.train\_transform} 8
- test\_transform: \${transforms.test\_transform} 9
- val transform: \${transforms.val transform} 10
- dataset: 11
- $12<sub>2</sub>$ \_target\_: hydra.utils.get\_method
- path: quadra.datasets.classification.ClassificationDataset 13

#### **Backbone Modules**

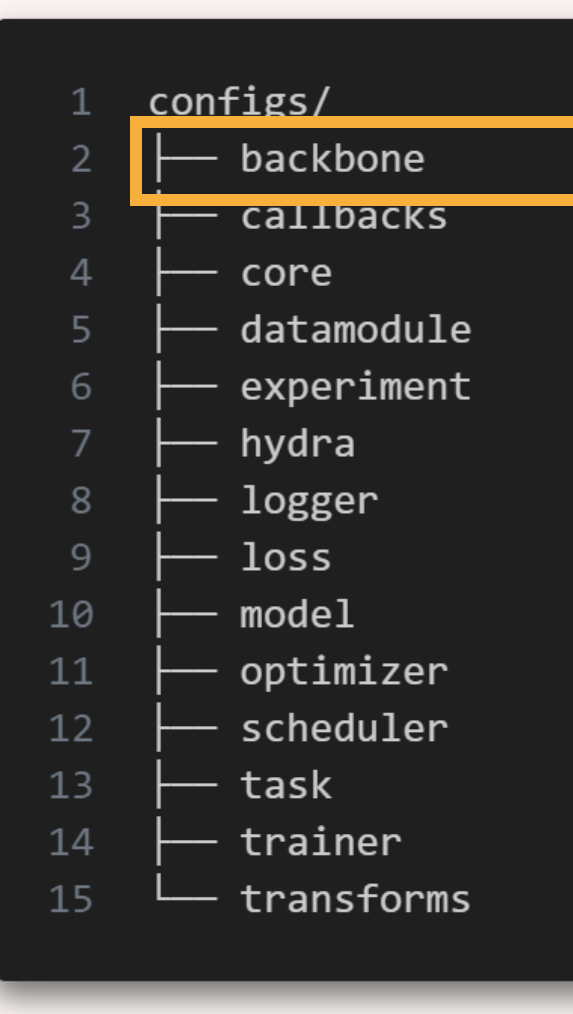

#### $model:$

 $\overline{2}$ 

- \_target\_: quadra.models.classification.TorchHubNetworkBuilder
- repo or dir: facebookresearch/dino:main  $\overline{3}$
- model\_name: dino\_vitb8
- pretrained: true
- freeze: false 6
- metadata:
- input size: 224 8
- output dim: 768
- patch size: 8 10
- 11 nb heads: 12

#### $model:$

- \_target\_: quadra.models.classification.TimmNetworkBuilder 2
- model name: resnet50  $\overline{3}$
- pretrained: true
- freeze: false 5
- metadata: 6
- input\_size: 224 7
- output dim: 2048 8

#### **Models**

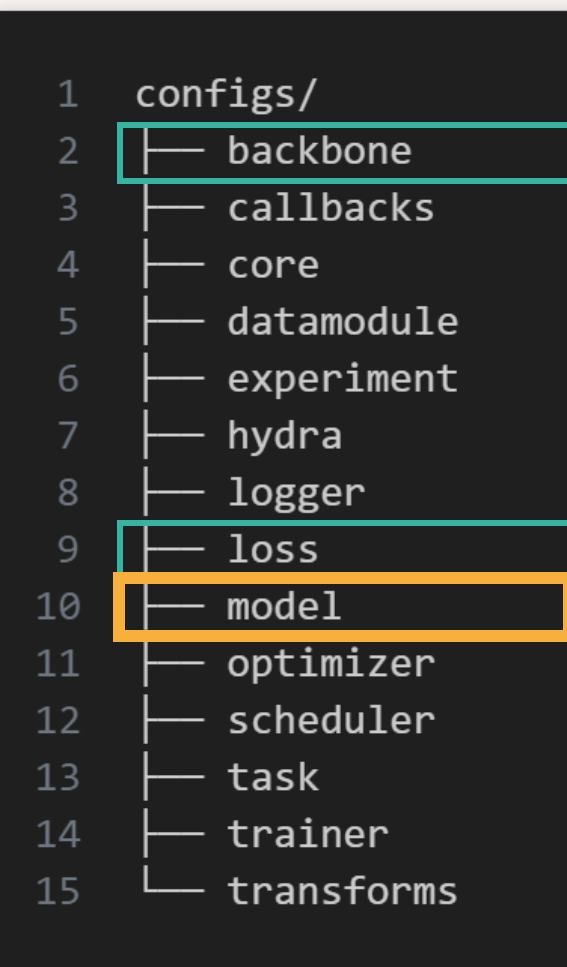

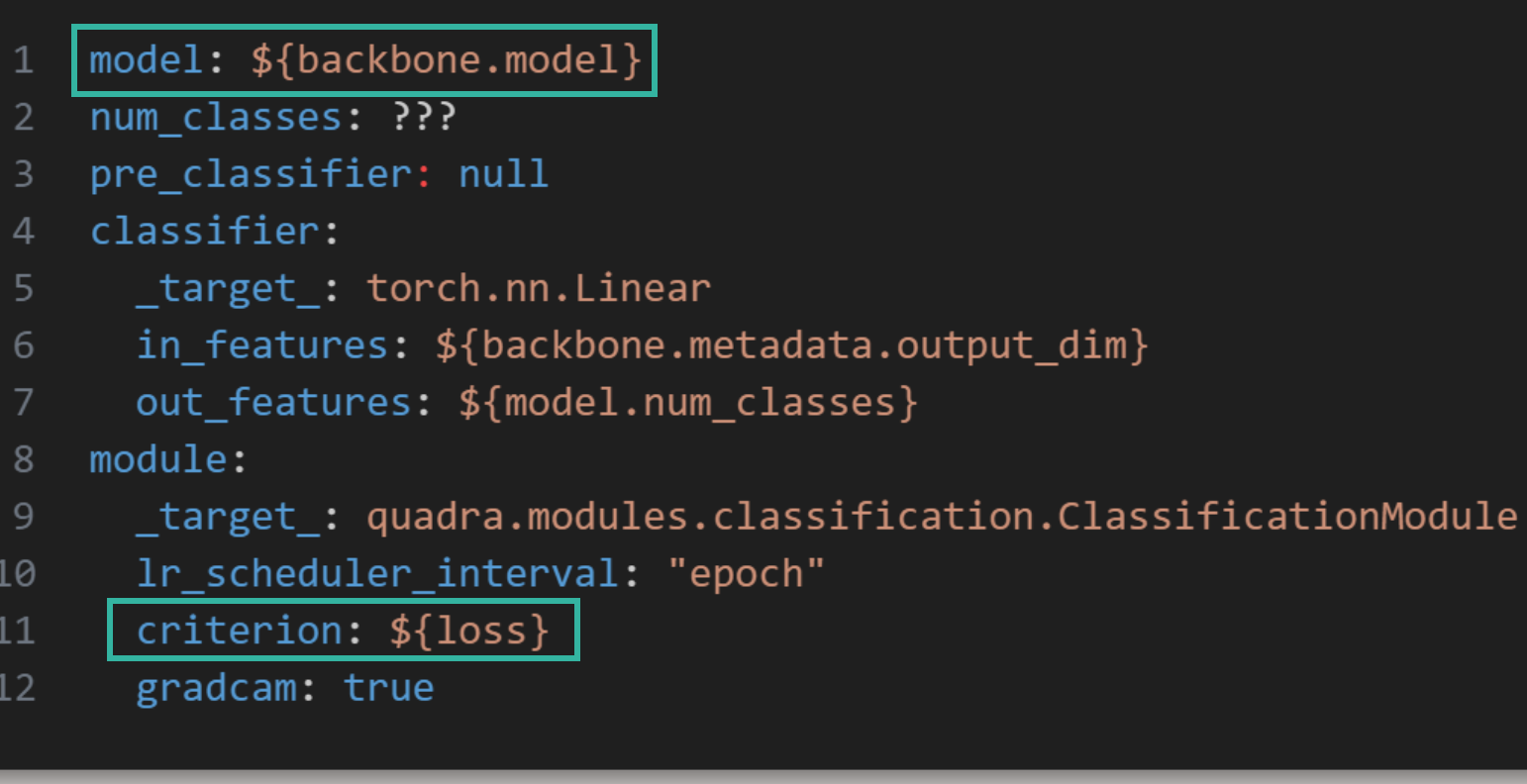

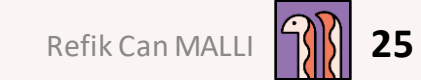

#### **Callbacks**

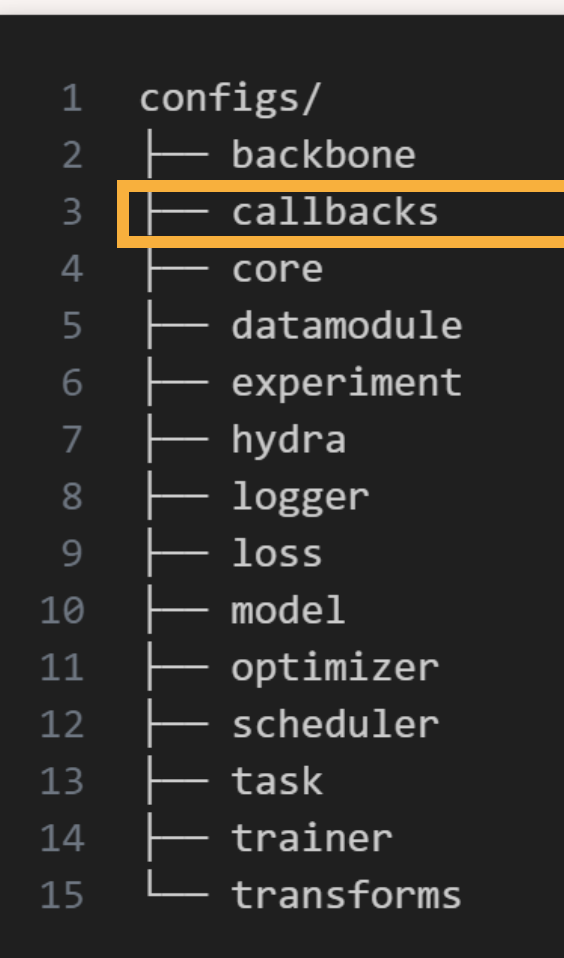

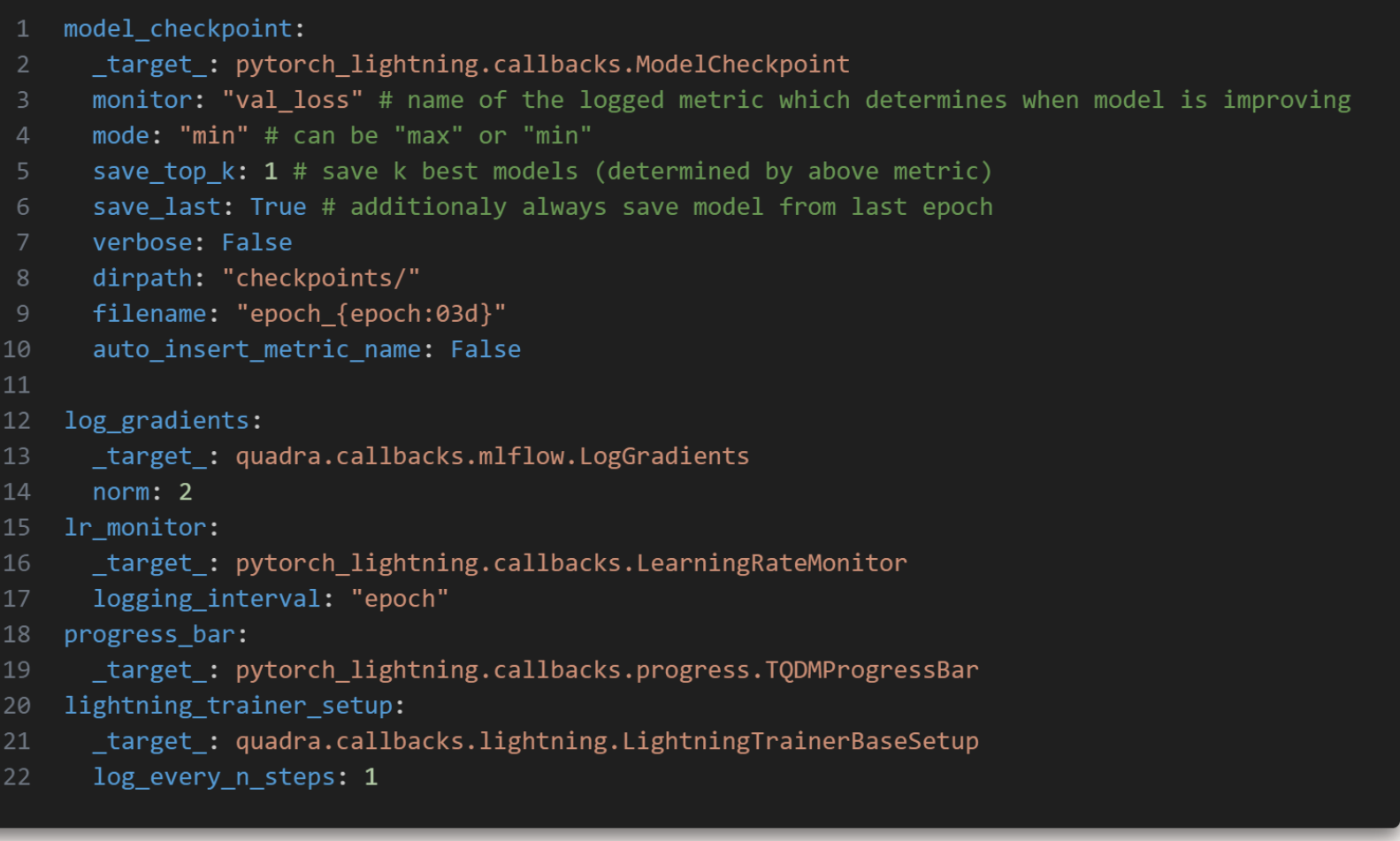

26

# **Hydra Settings**

- configs/  $\mathbf{1}$ backbone  $\overline{2}$
- callbacks 3
- 4 core
- datamodule 5
- experiment 6
- hydra 7
- logger 8
- $\overline{9}$ loss
- 10 model
- optimizer 11
- 12 scheduler
- 13 task
- trainer 14
- 15 transforms

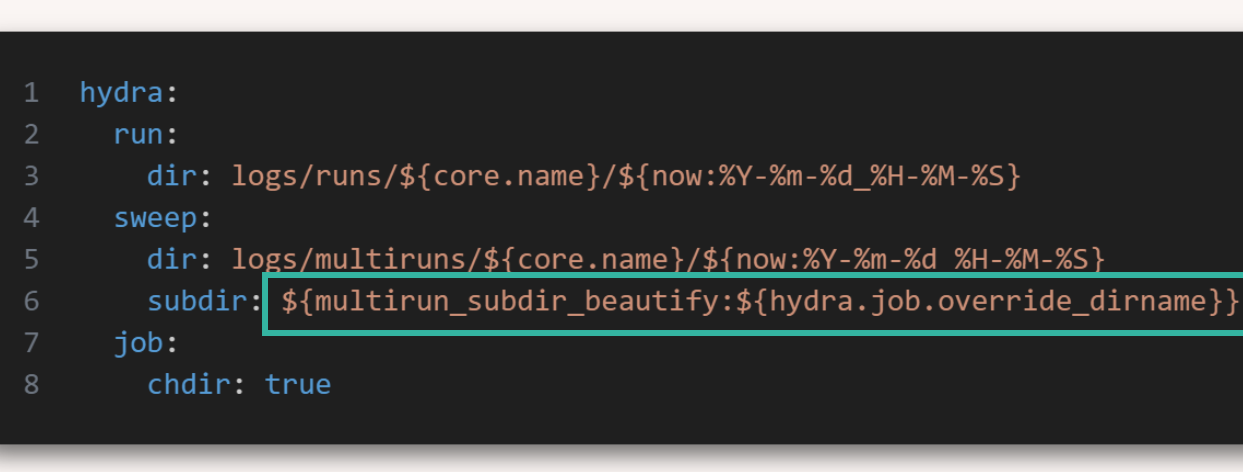

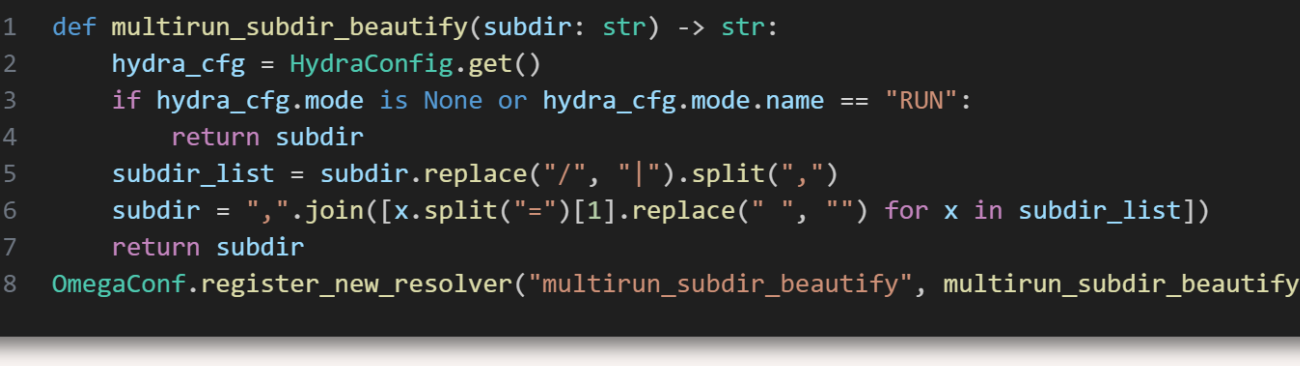

- quadra experiment=anomaly/padim trainer.batch\_size=32,64 --multirun 1
- - logs/multiruns/myexperiment/2023-05-28\_12-40-00/anomaly|padim, 32
- logs/multiruns/myexperiment/2023-05-28\_12-40-00/anomaly|padim, 64

# **Tasks**

- configs/ 1
- backbone  $\overline{2}$
- callbacks 3
- 4 core
- datamodule 5
- 6 experiment
- hydra
- logger 8
- $\overline{9}$ loss
- 10  $model$
- optimizer 11
- 12 scheduler
- task  $13$ 14 trainer
- 15 transforms

#### **Available Tasks:**

- Classification
- **Segmentation**
- Self-supervised Learning
- Anomaly Detection
	- \_target\_: quadra.tasks.Classification
	- export\_type: [torchscript]
	- lr\_multiplier: null  $\overline{3}$
	- output:  $\overline{4}$
	- example: false 5
	- report: false 6
	- run test: true 7

# **Tasks**

- configs/ 1
- backbone  $\overline{2}$
- callbacks 3
- 4 core
- datamodule 5
- experiment 6
- hydra
- logger 8
- $\overline{9}$ loss

 $13$ 

14

15

- 10  $model$
- optimizer 11 12 scheduler

task

trainer

transforms

#### **Task :**

- Prepares modules
- Trains
- Tests
- Exports the model
- Evaluates the exported model
- Create performance report
- Visualize results

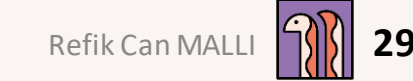

## **Experiments**

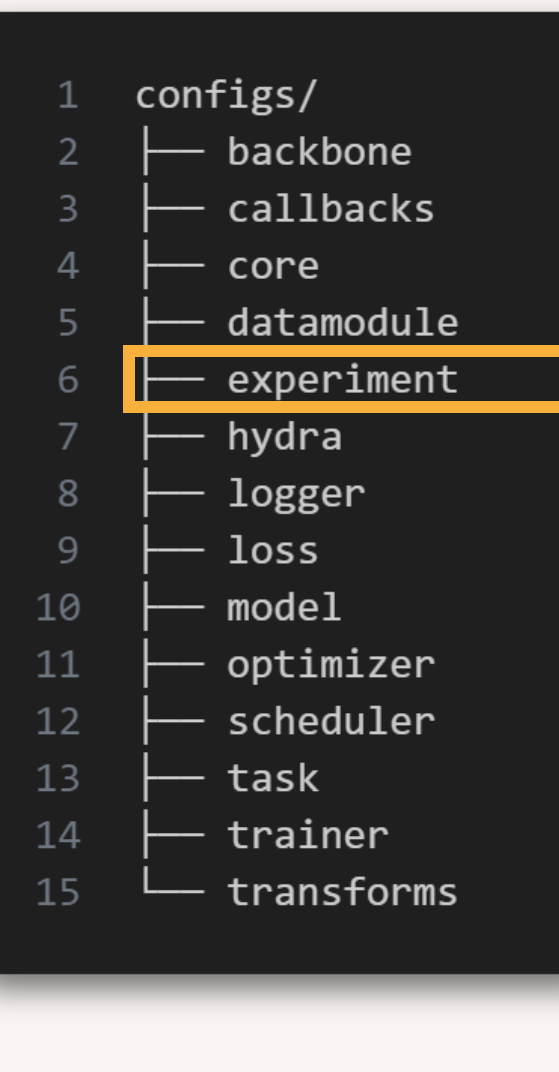

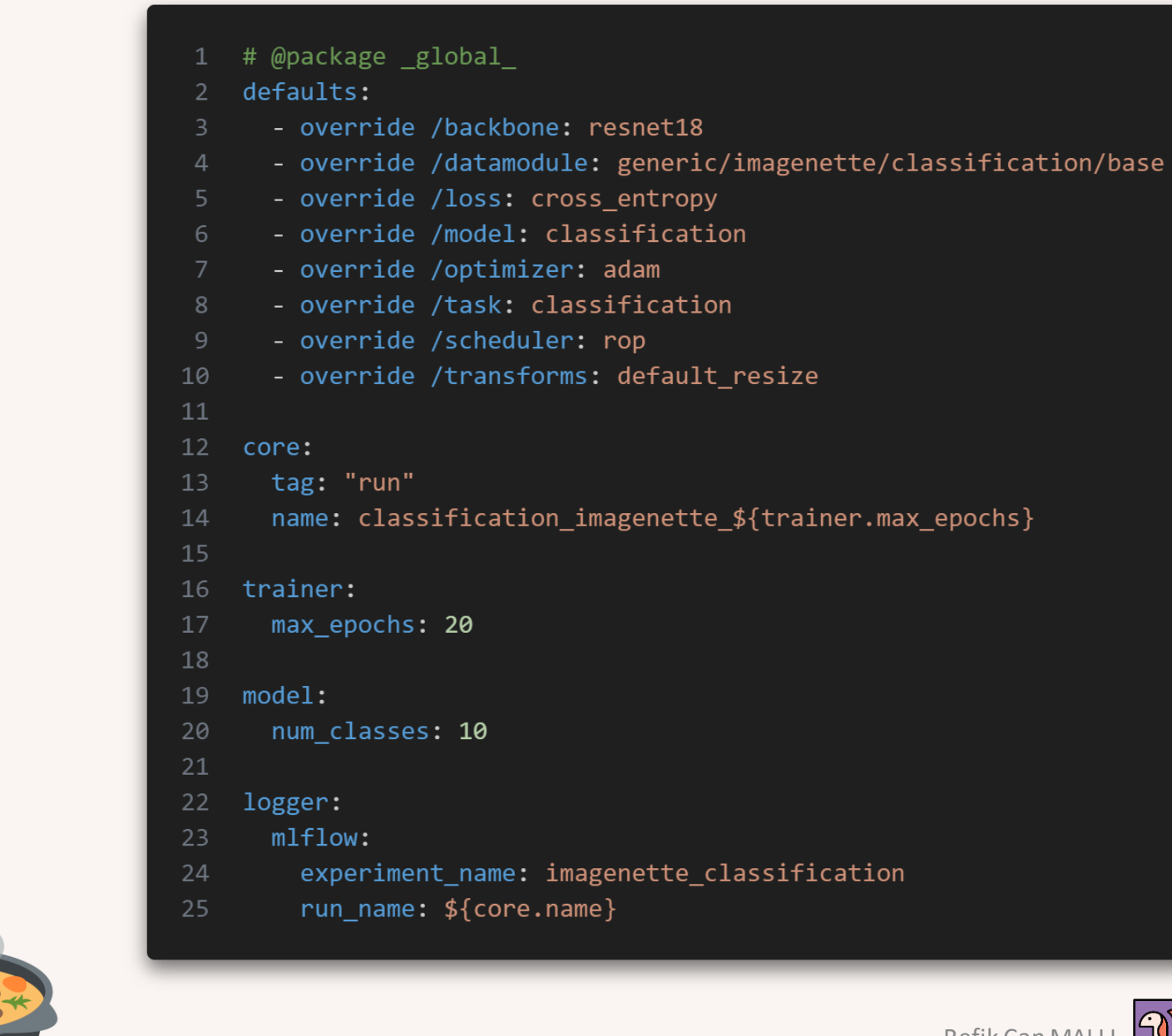

#### **Classification**

quadra experiment=generic/imagenette/classification/default  $1$ 

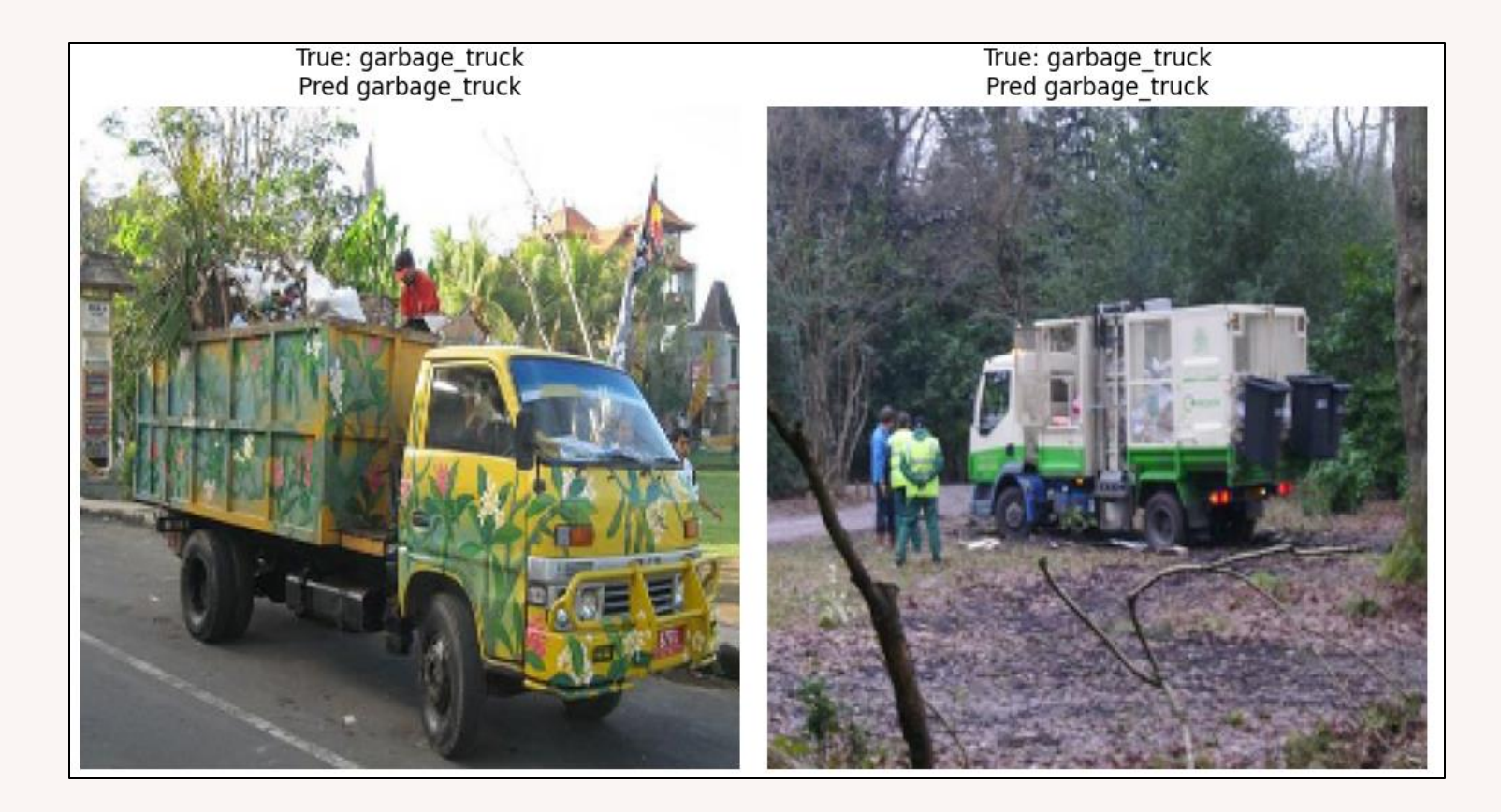

#### Segmentation

quadra experiment=generic/oxford\_pet/segmentation/smp  $\mathbf{1}$ 

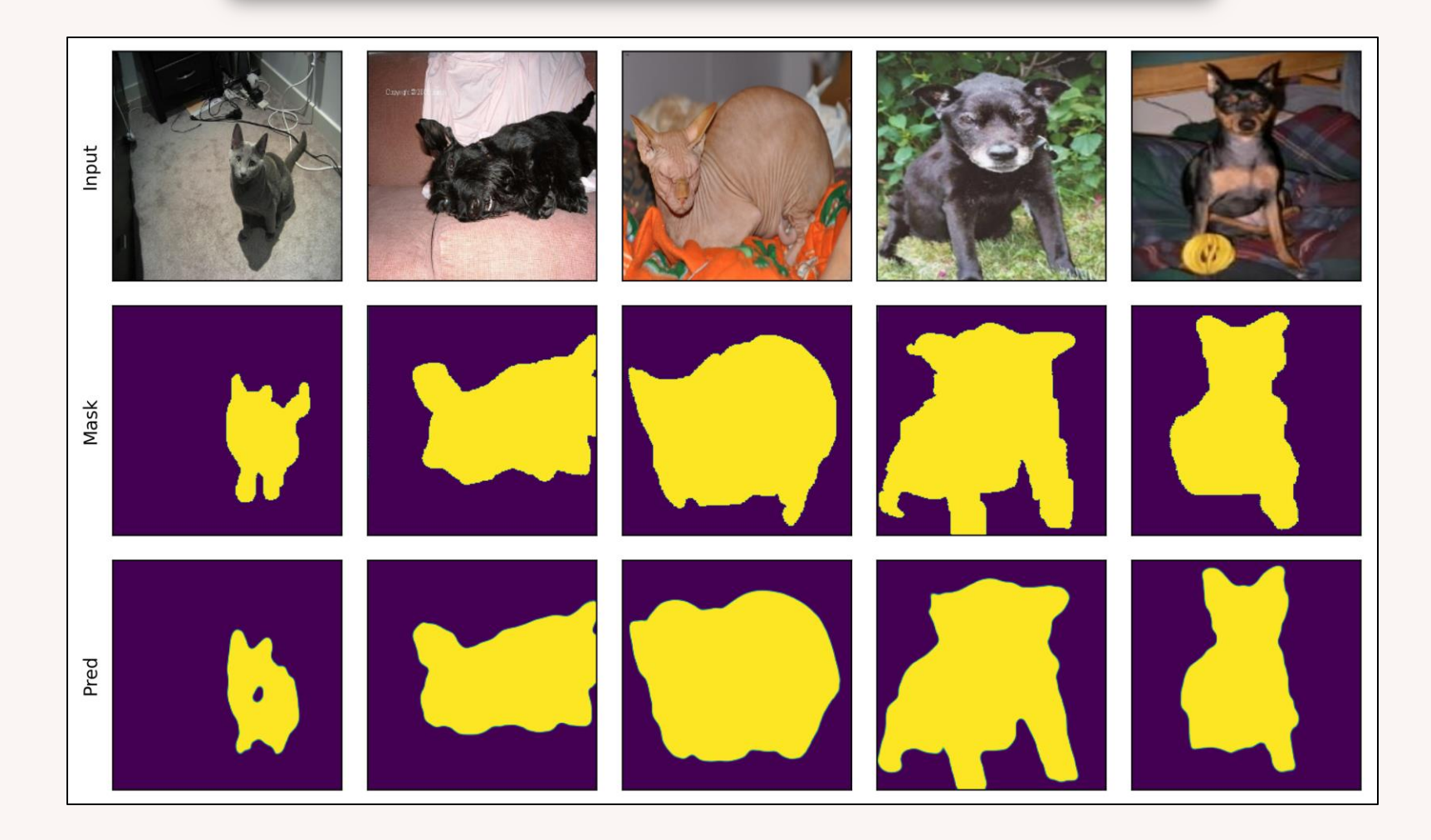

Refik Can MALLI

**Anomaly Detection** 

quadra experiment=generic/mnist/anomaly/padim

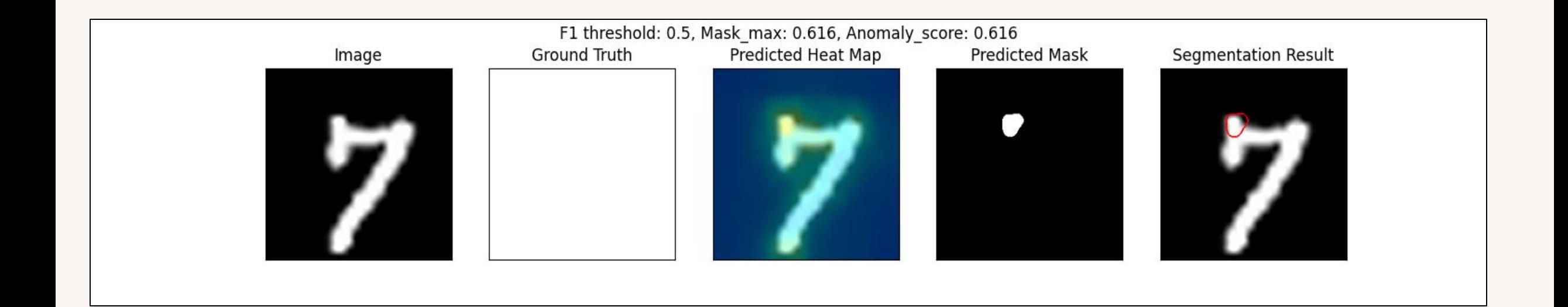

#### **Classification**

quadra experiment=generic/imagenette/classification/default

#### **Segmentation**

quadra experiment=generic/oxford\_pet/segmentation/smp

#### **SSL Self-supervised Learning**

quadra experiment=generic/imagenette/ssl/byol

#### **Anomaly Detection**

quadra experiment=generic/mnist/anomaly/padim

#### Data scientists while their model is training

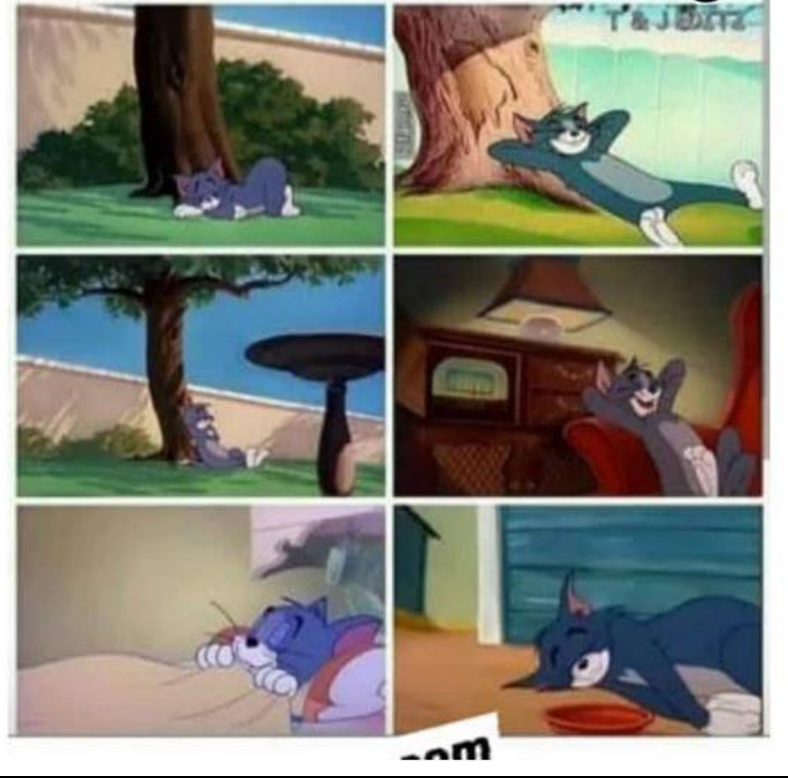

@reddit/ProgrammerHumor

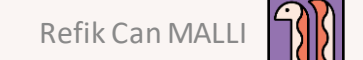

# **Reproducibility**

logs/.../experiment\_name/ checkpoints  $\sim$   $\sim$ config resolved.yaml 4 config tree.txt 5 data 6  $L$  datamodule.pkl deployment model 8  $-$  ...  $\overline{9}$ main.log 10 11 .hydra  $12$ - config.yaml overrides.yaml  $13$ 14 task specific outputs...

#### **Experiment Folder :**

- All checkpoints saved during training
- Configuration file to reload experiment
- Datamodule metadata such as splits
- Git Commit Hash
- Exported model for deployment
- Hydra settings saved
- Images, results, metrics, all data

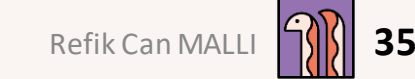

# **Quadra**

- **Fast Experimenting**
- **Configuration sharing among the developers**
- **Self-contained tracking, saving system with open-source tools**
- **Code reusing for different tasks**
- **Standardized results and export scheme for easy comparison**
- **Future:**
	- Hyperparameter Optimization
	- More tasks, models, configurations
	- Cloud integration

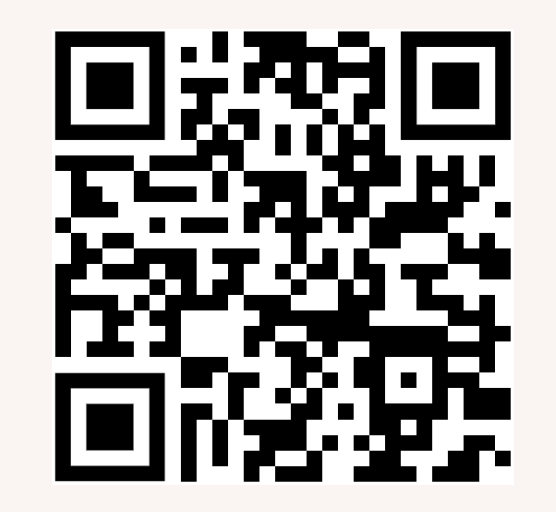

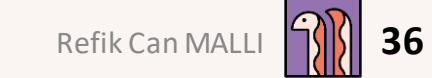

## **Shout-Out**

- **Lorenzo Mammana**
- **Alessandro Polidori**
- **Federico Belotti**
- **Silvia Bianchetti**
- **Lisa Lozza**
- **Luca Antiga**

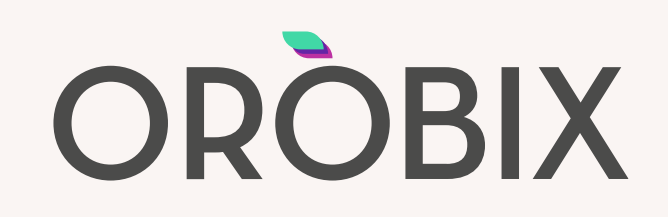

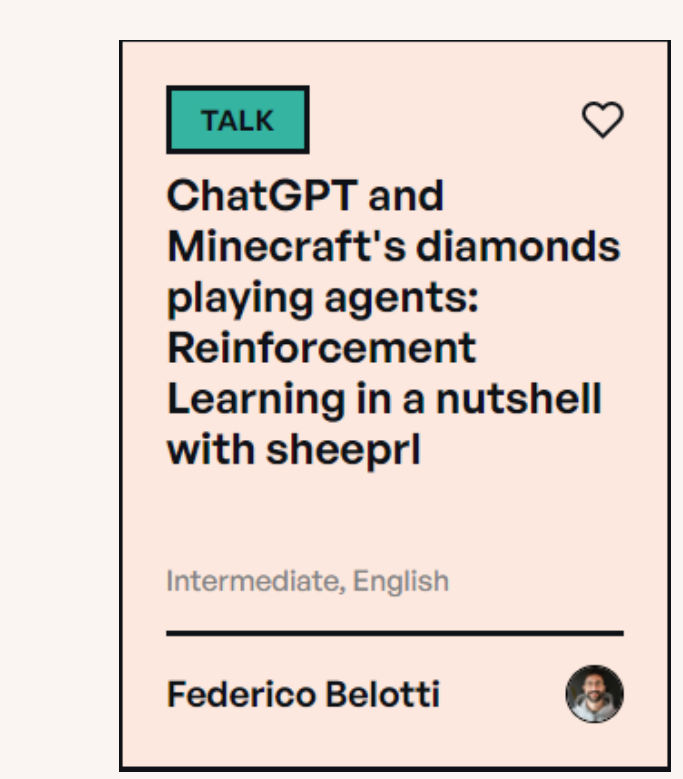

**SheepRL - Distributed Reinforcement Learning accelerated by Lightning Fabric** https://github.com/Eclectic-Sheep/sheeprl

# Thank you!

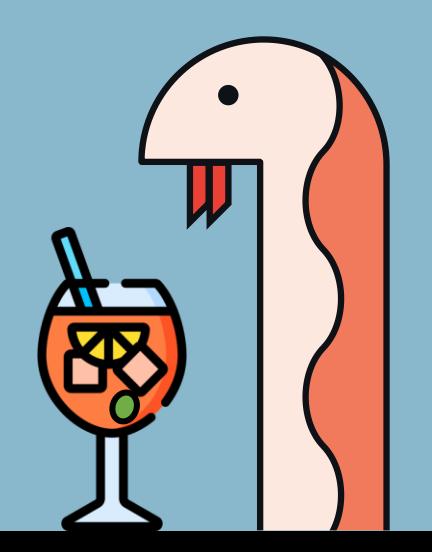